### Регистрация физических лиц на Едином портале государственных услуг (ЕПГУ)

Доступ к сервисам электронного правительства

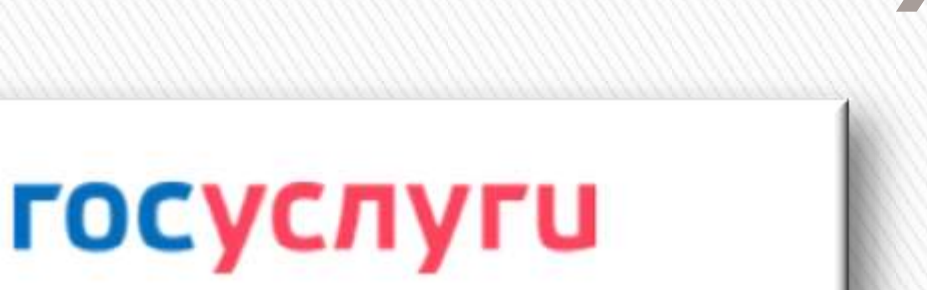

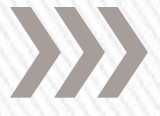

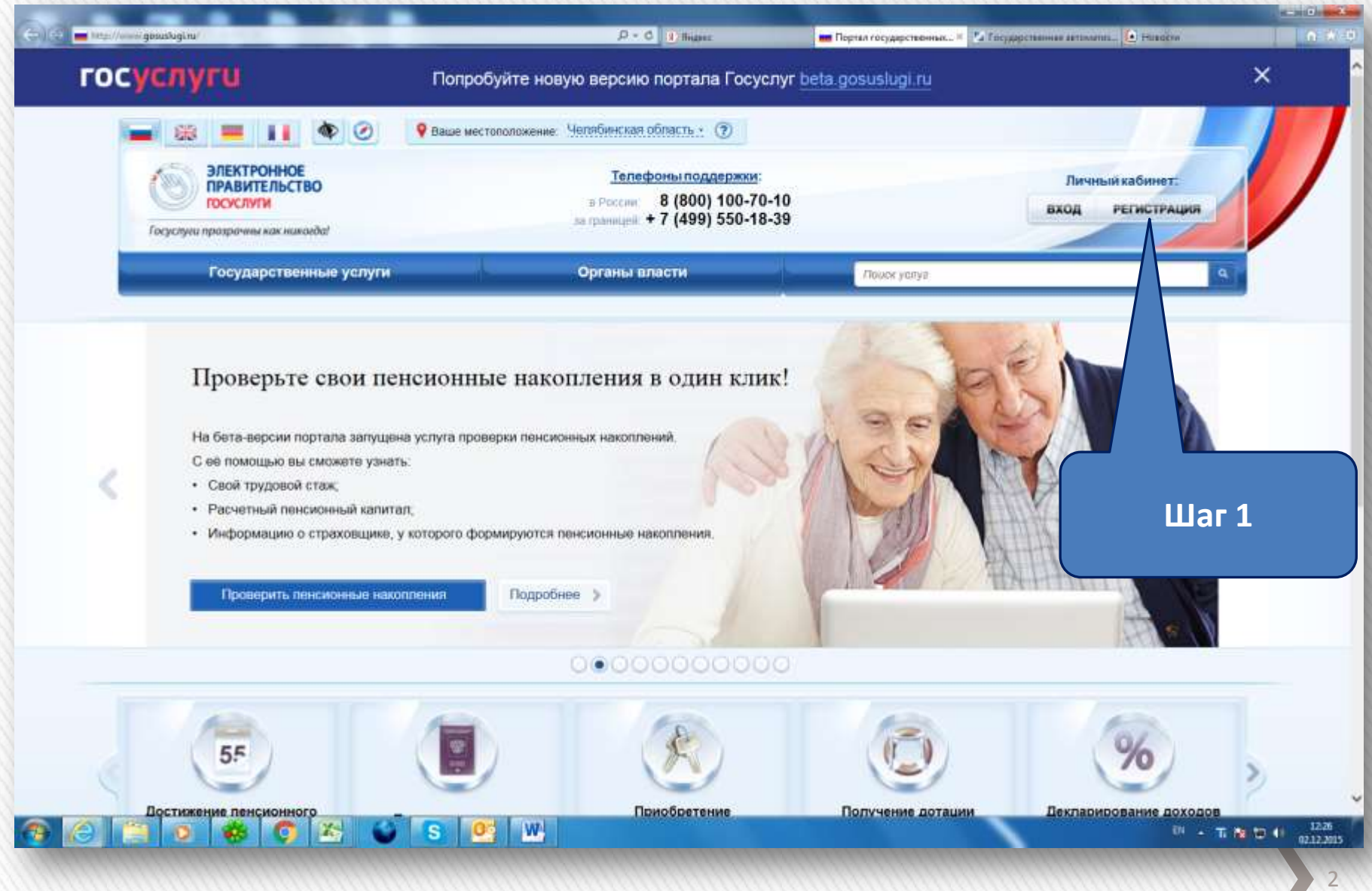

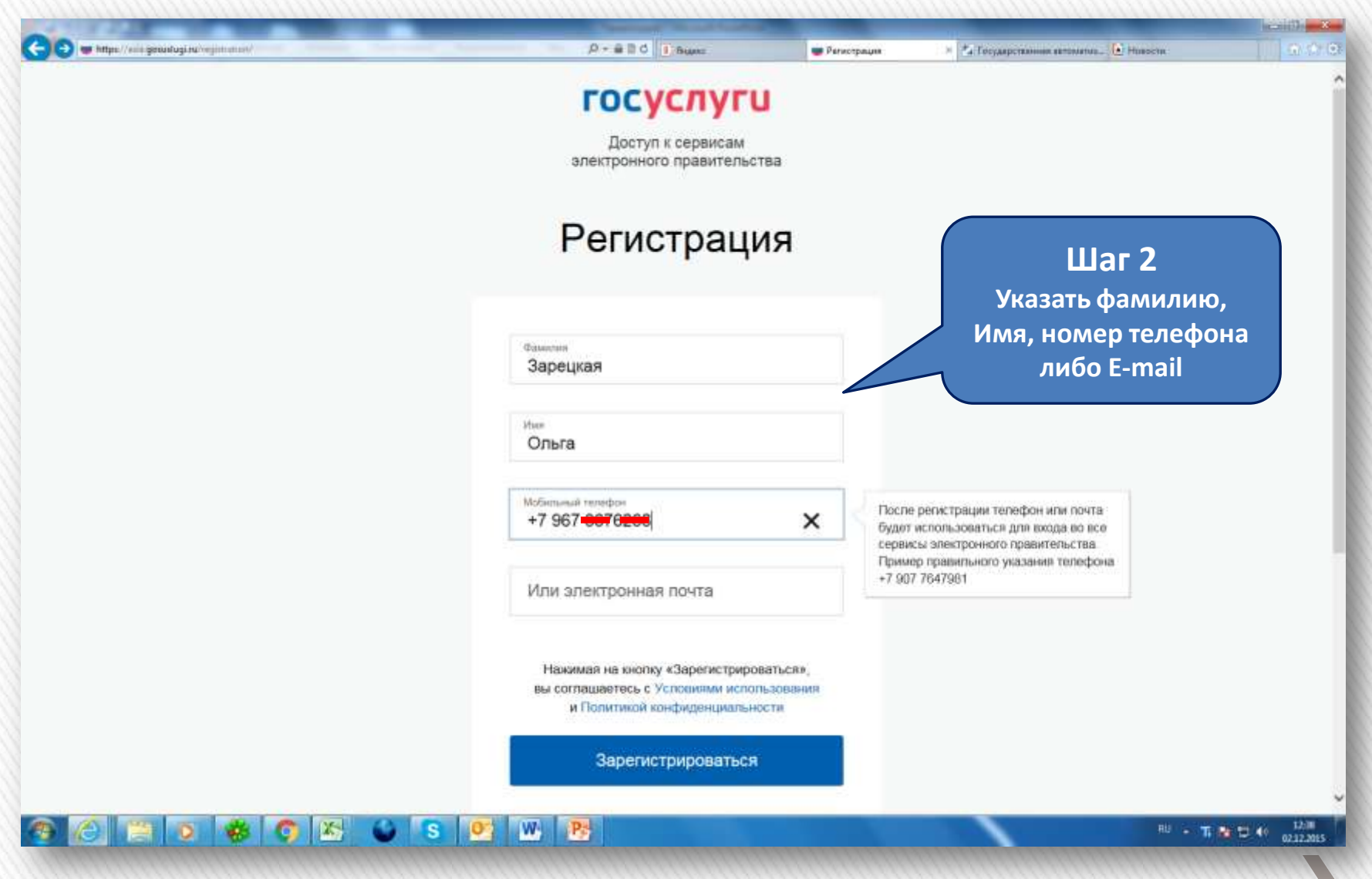

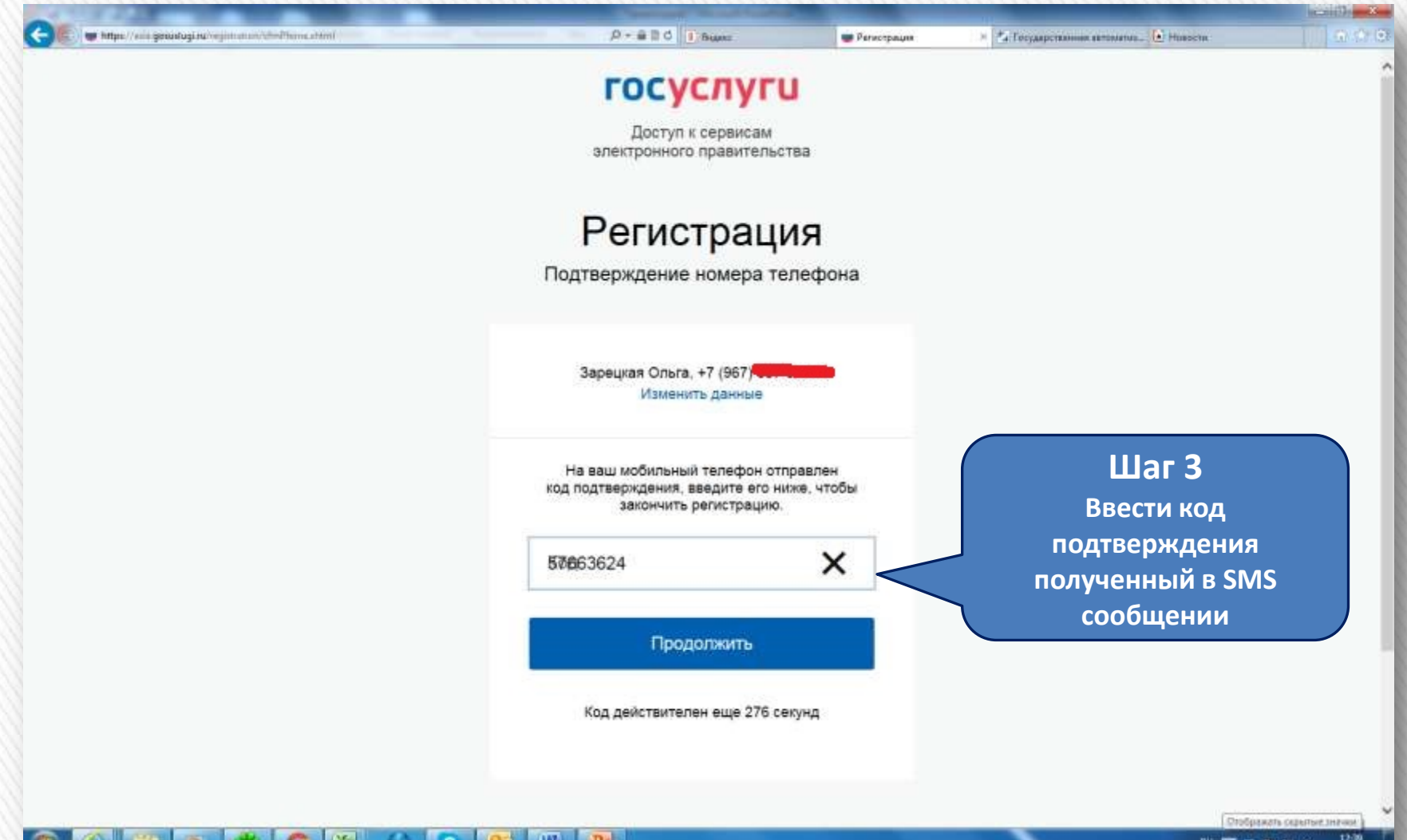

#### **CHOCODO CSO B**

 $12,30$ 形层五配口的 0212.2015

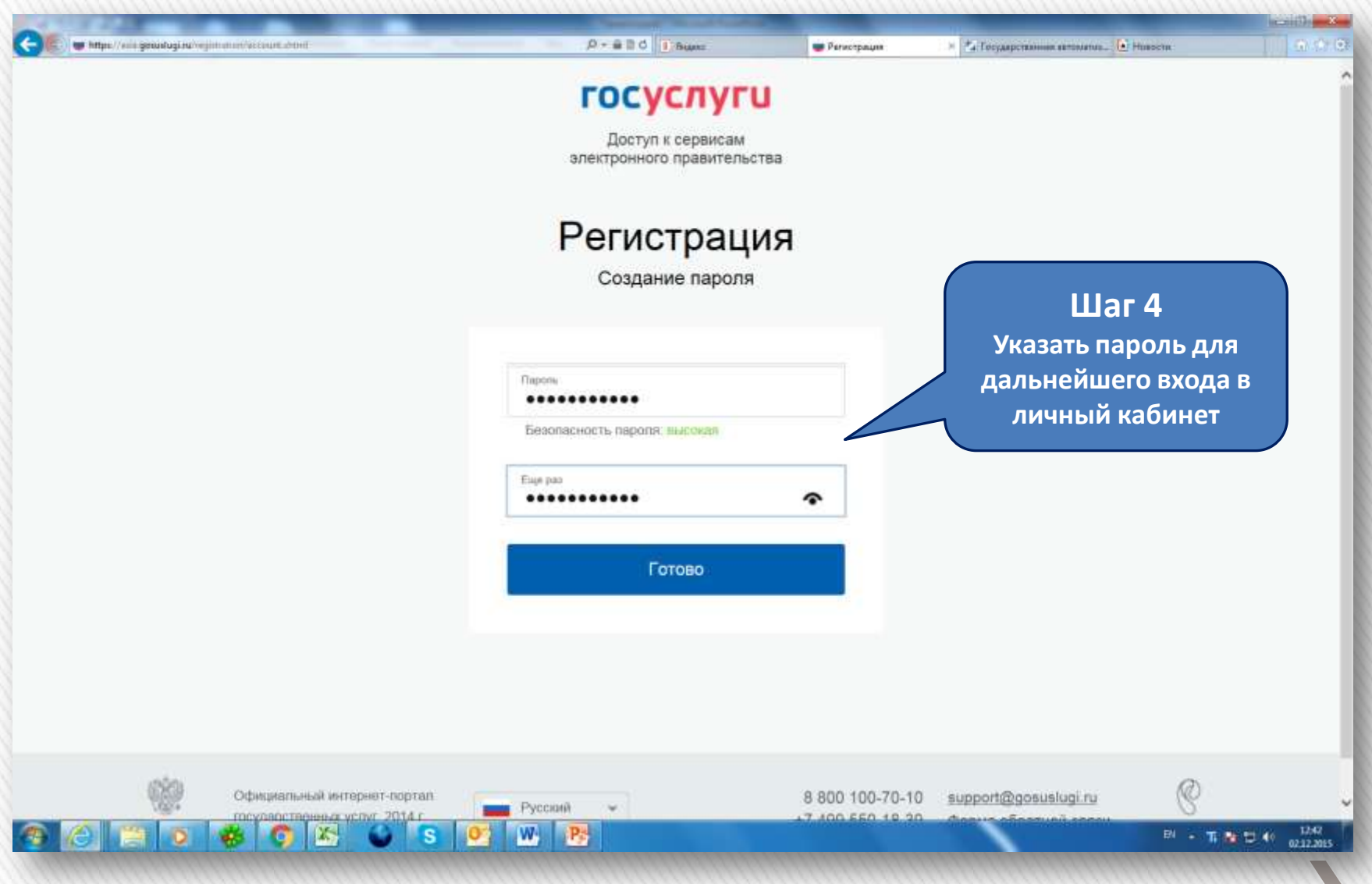

### **Вывод сообщения: «Регистрация прошла успешно»**

**(продолжение следует)**

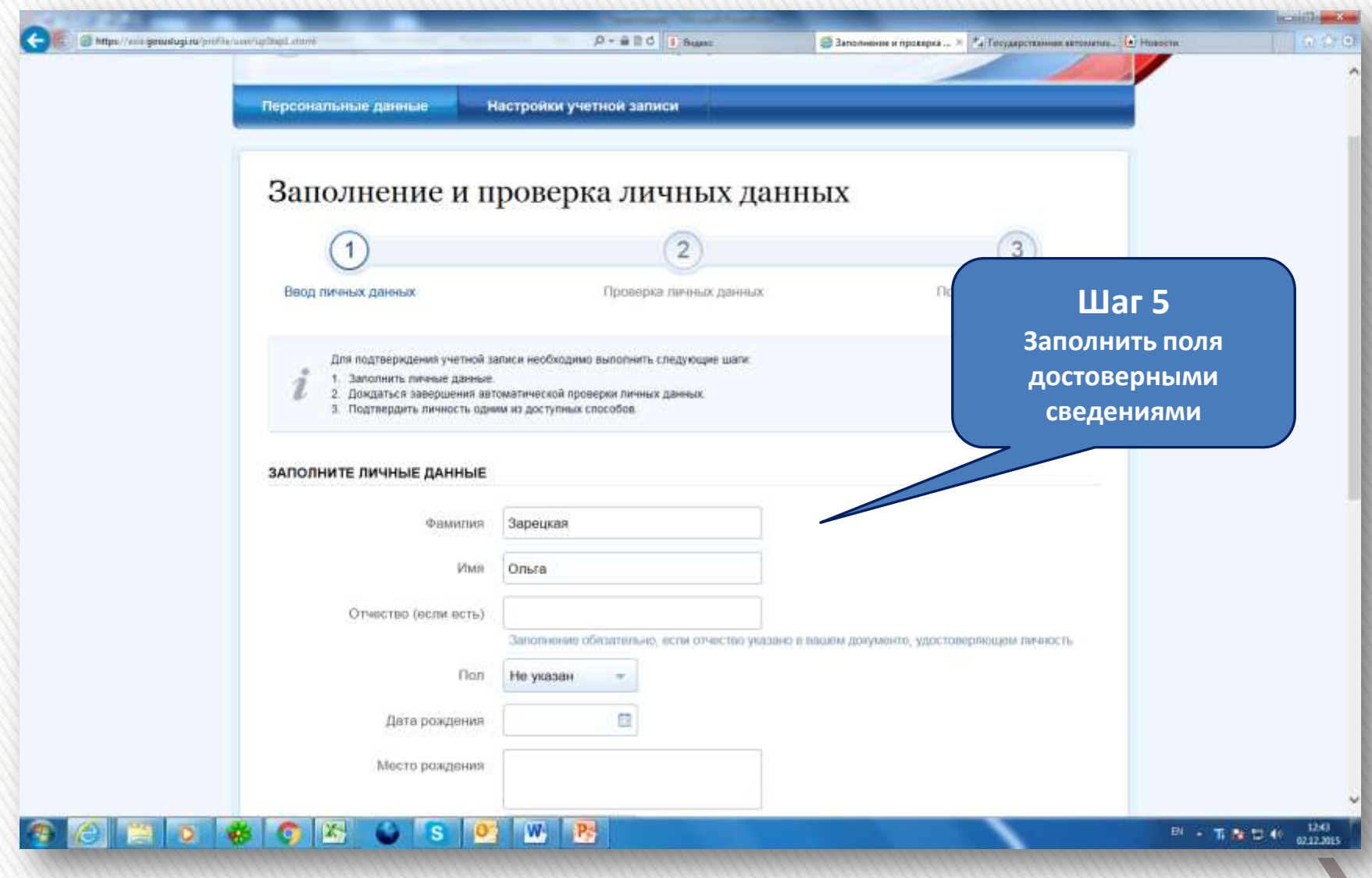

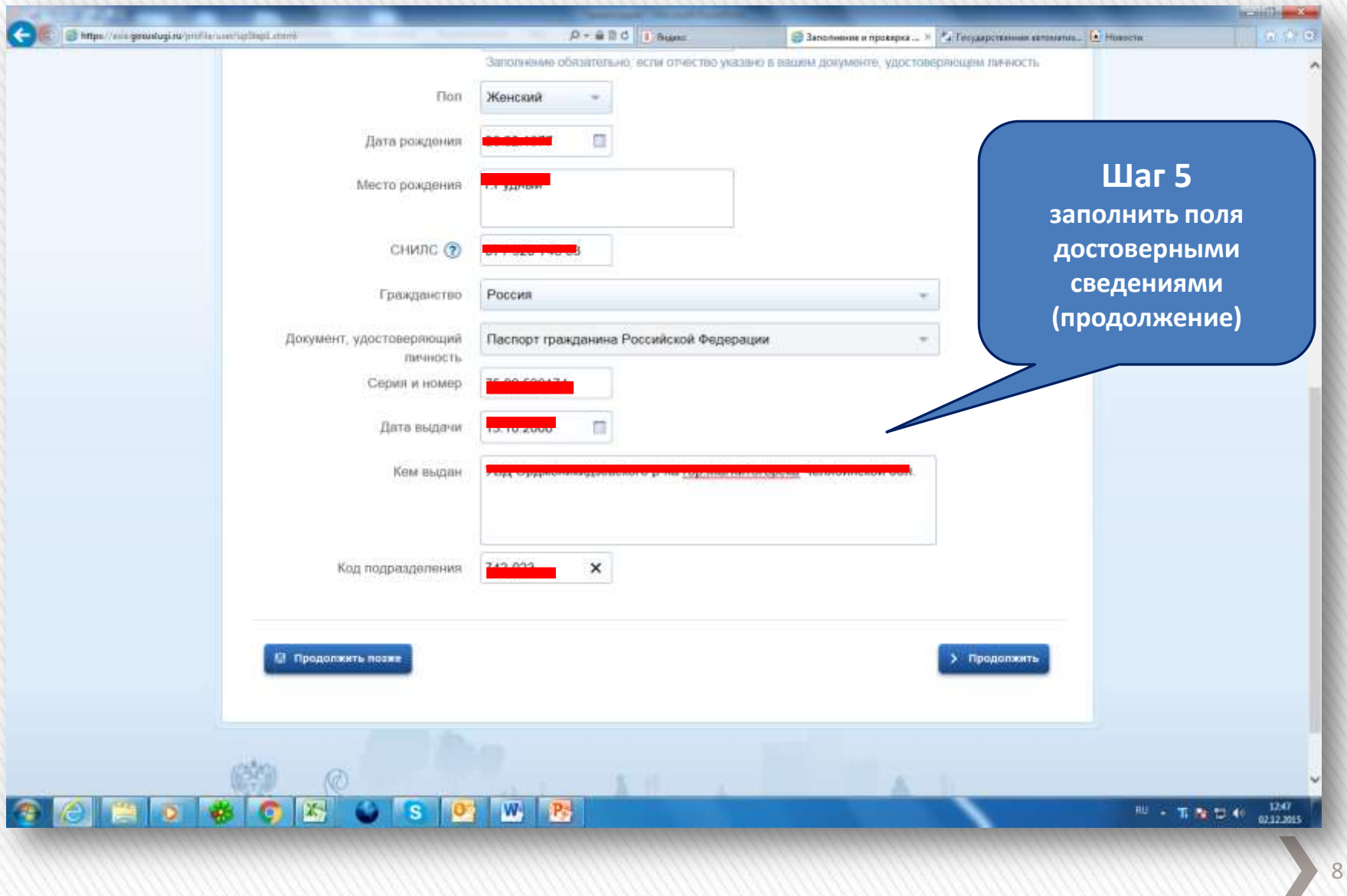

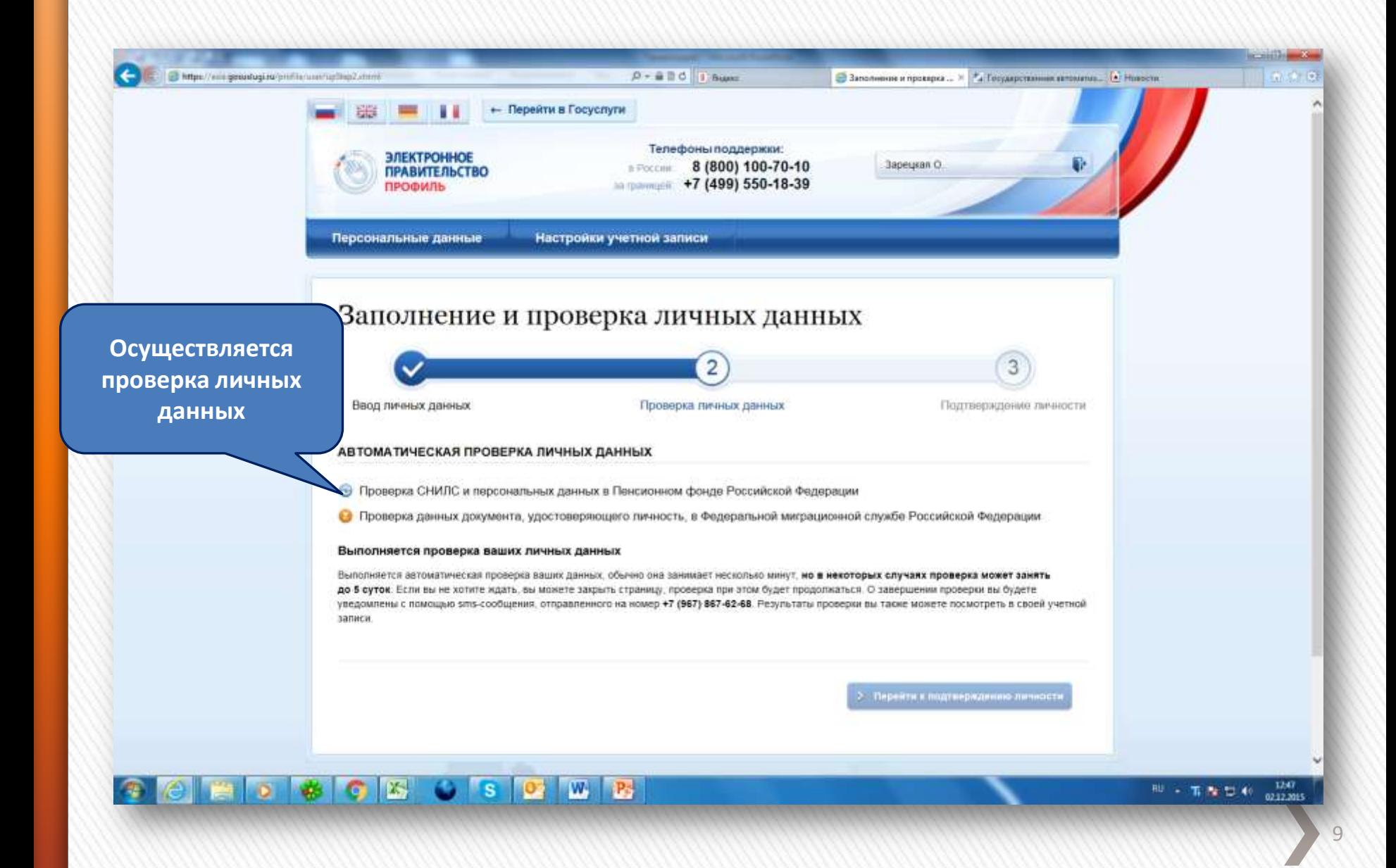

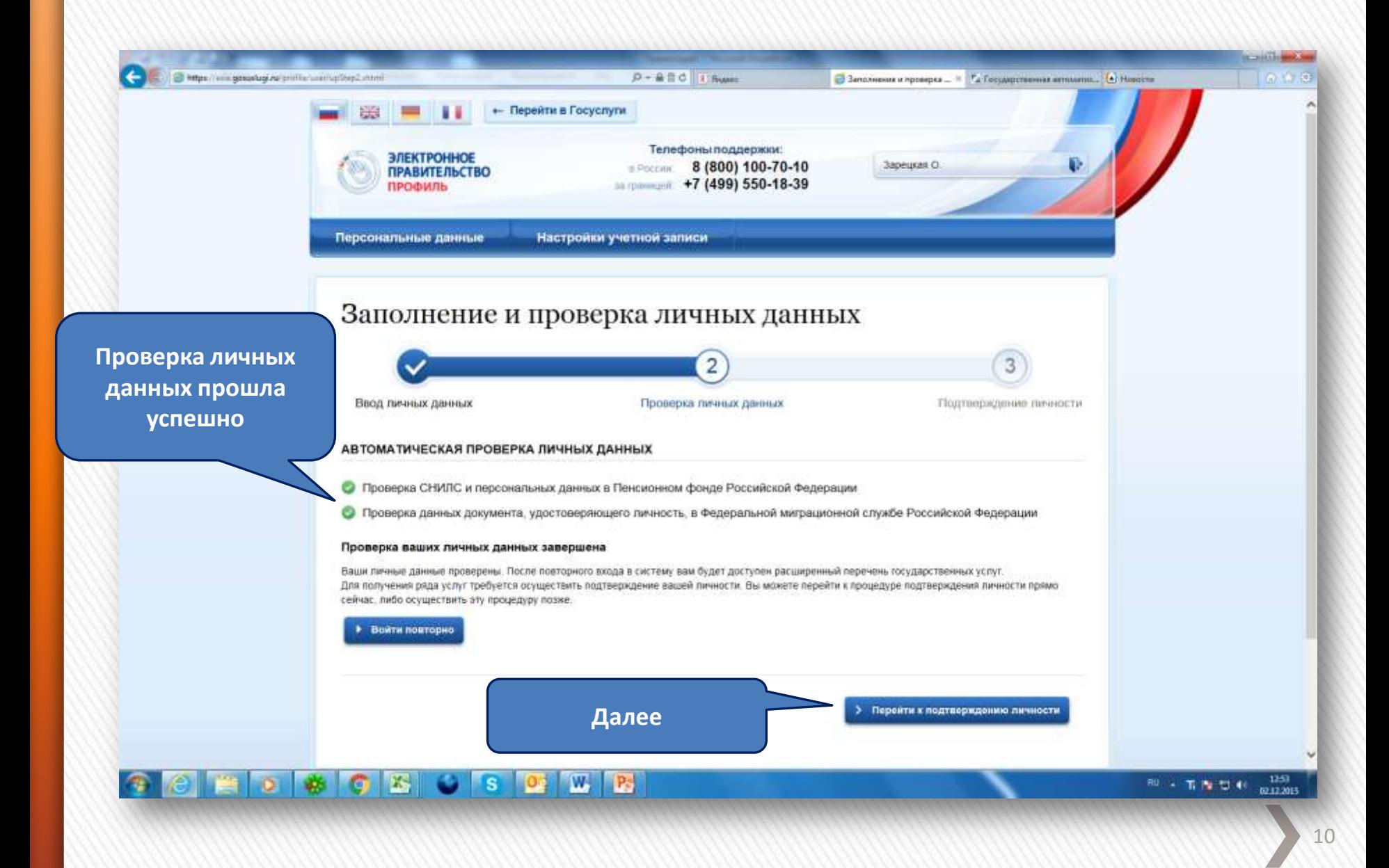

# »SMS сообщение:

### » **Проверка личных данных завершена успешно!**

(продолжение следует)

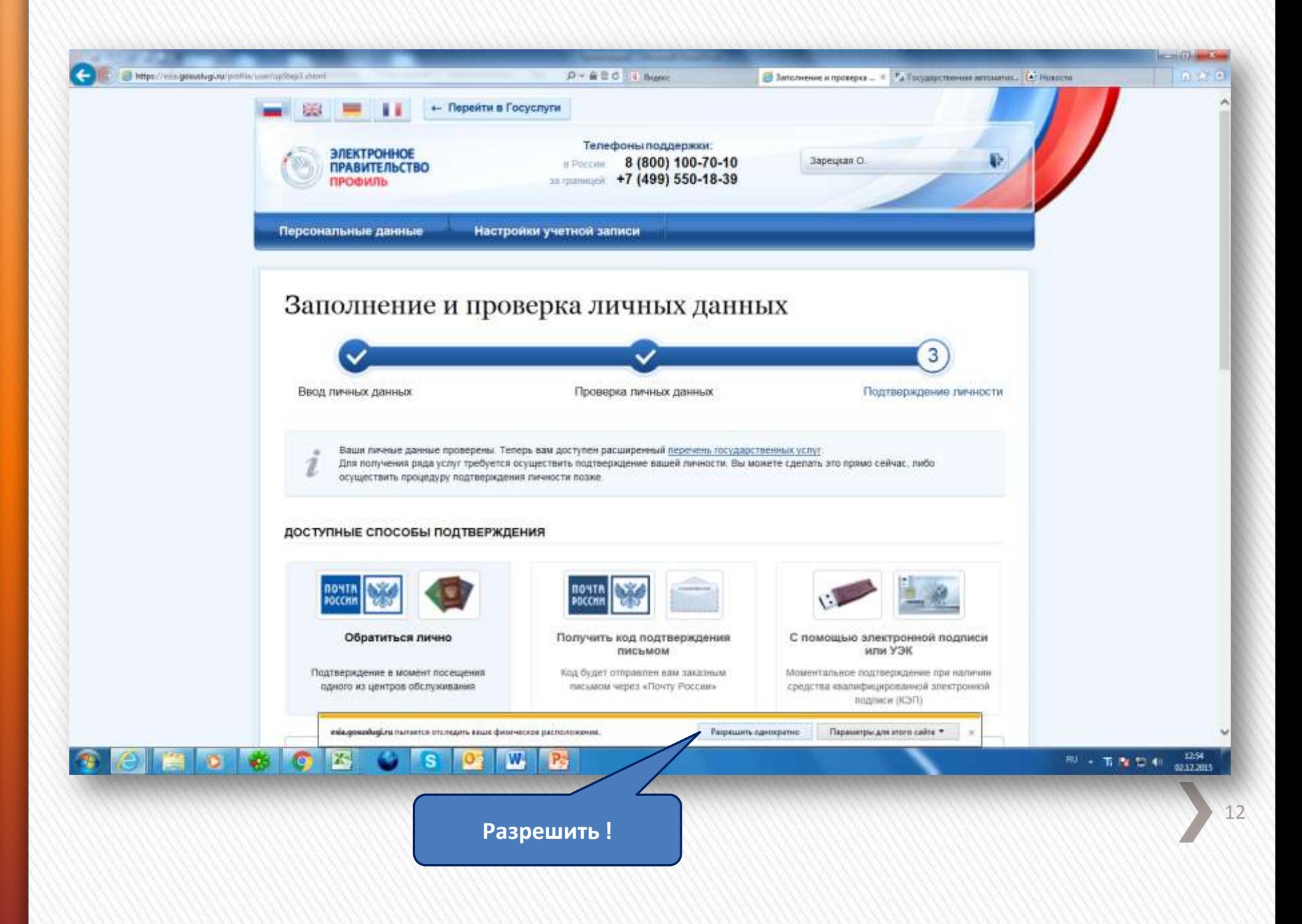

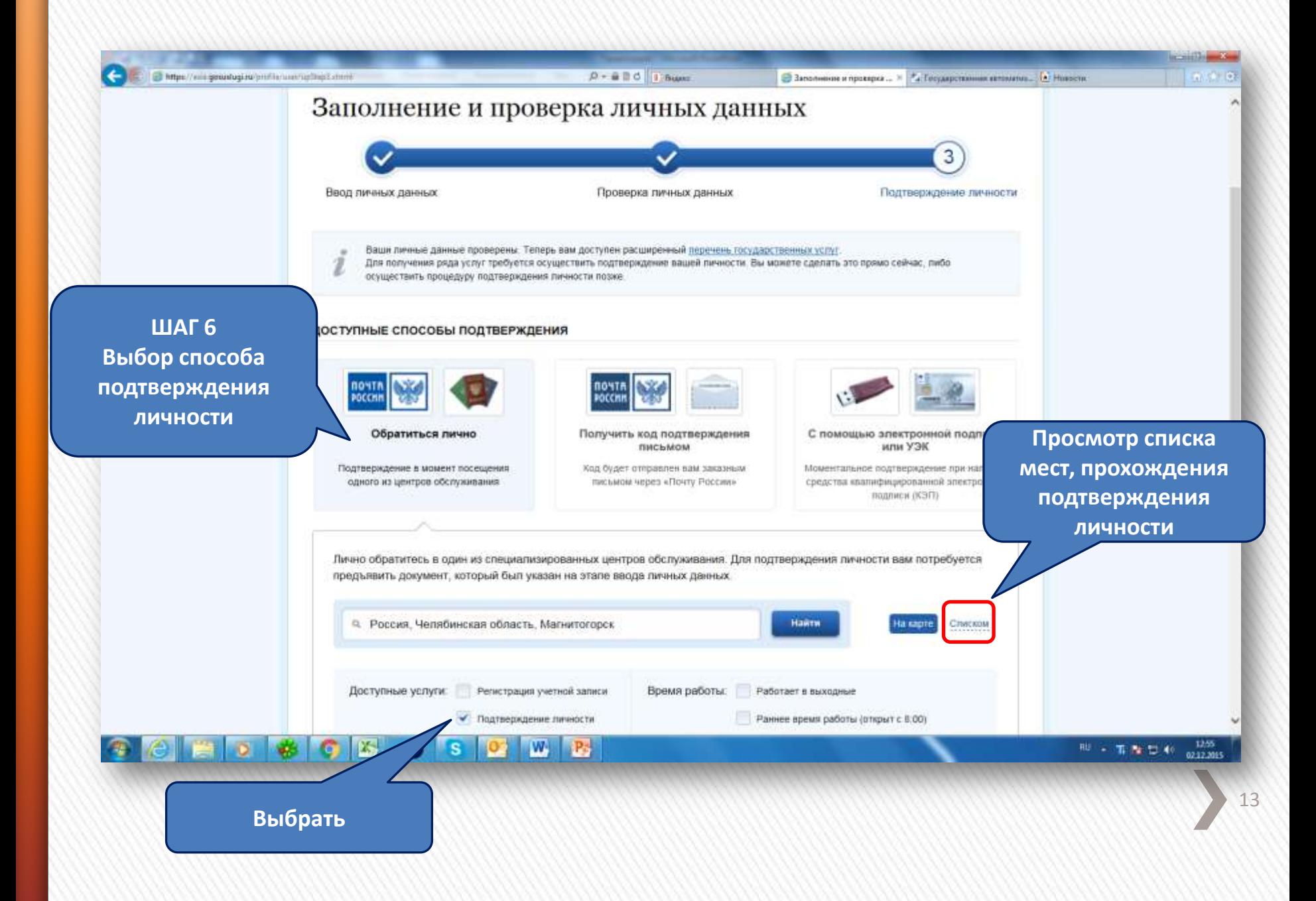

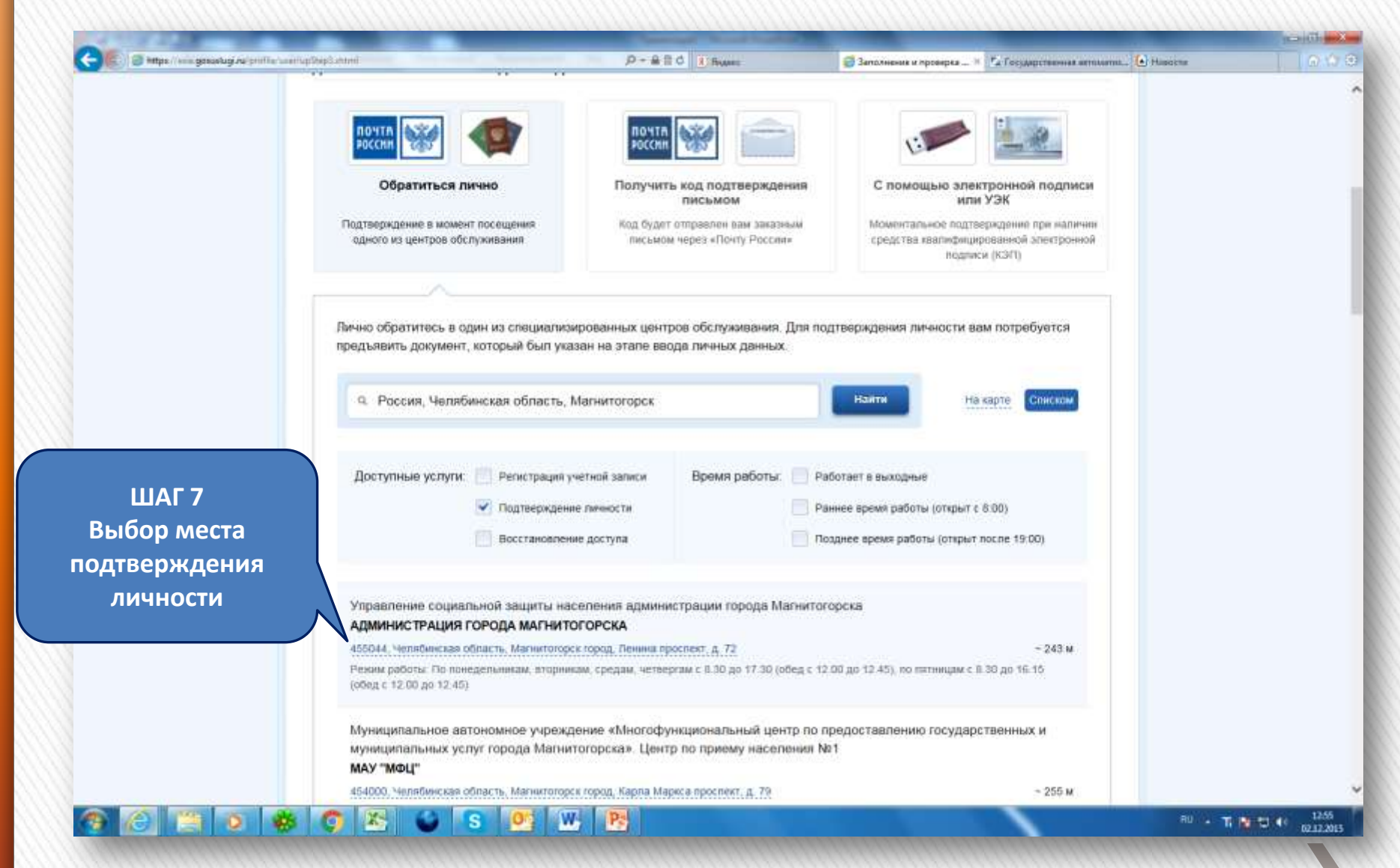

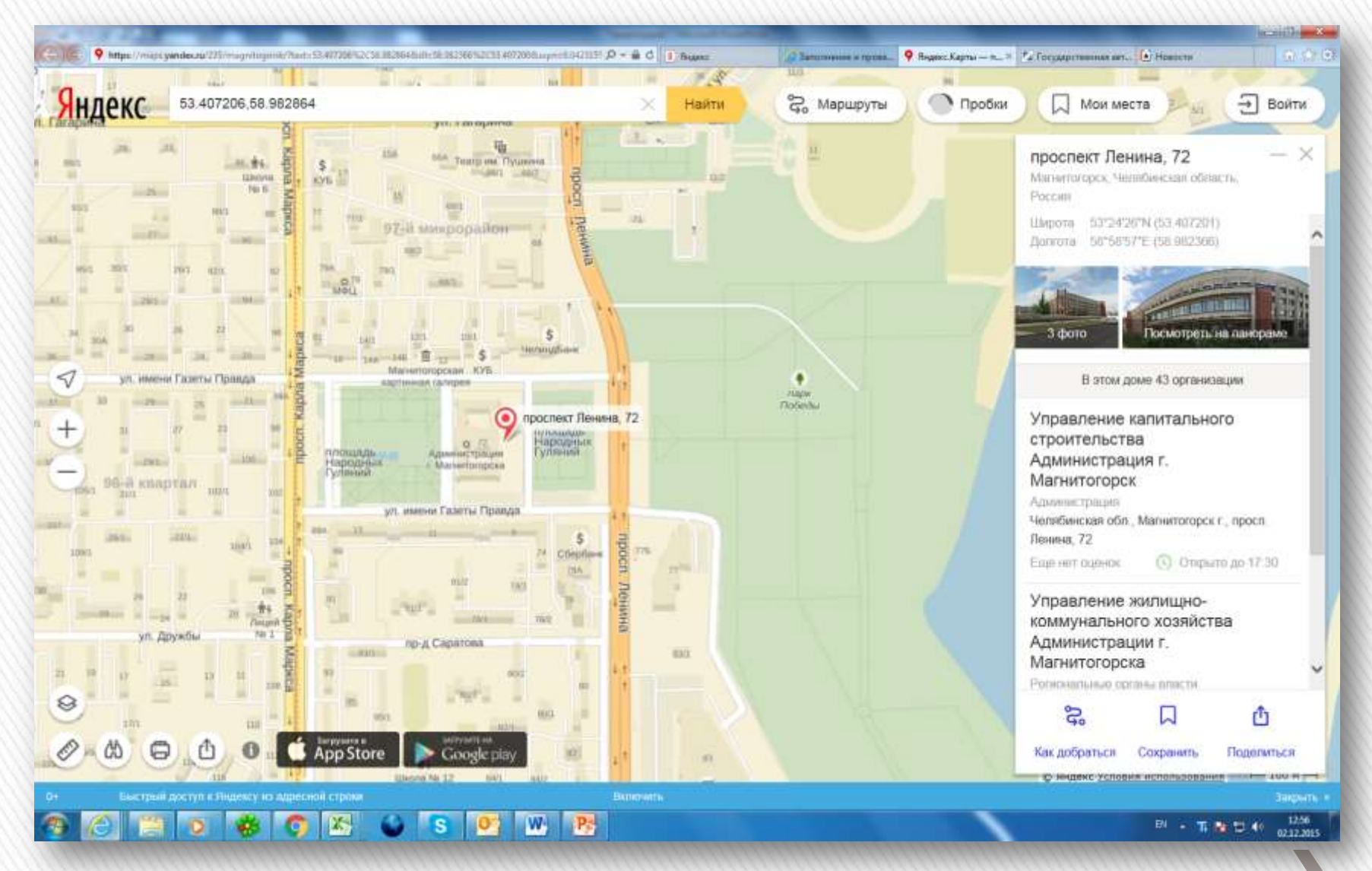

# **»Посещение** выбранного места подтверждения личности (при себе иметь паспорт)

16

# **SMS сообщение:**

### » Ваша учетная запись успешно подтверждена!

Продолжение следует

 $17$ 

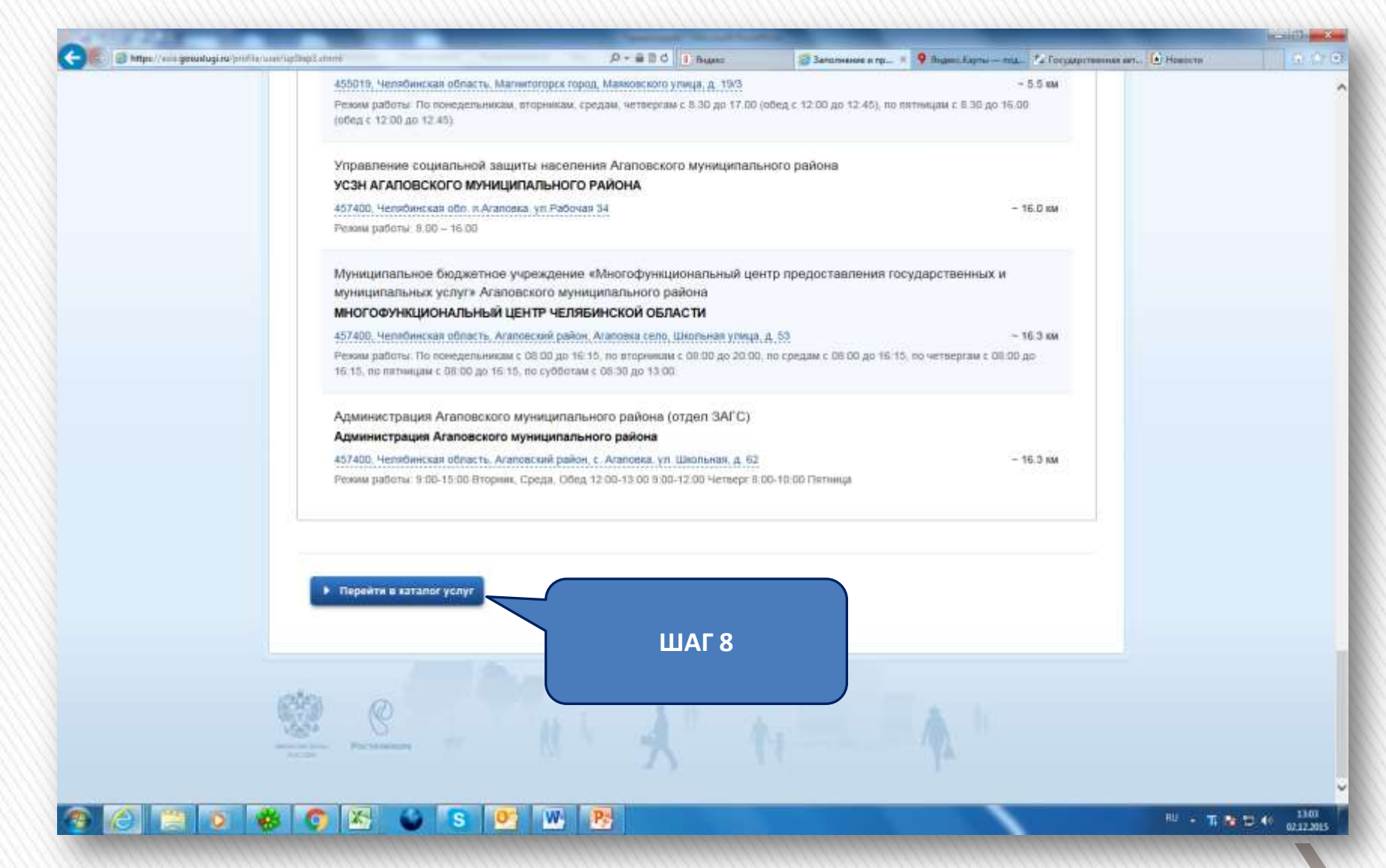

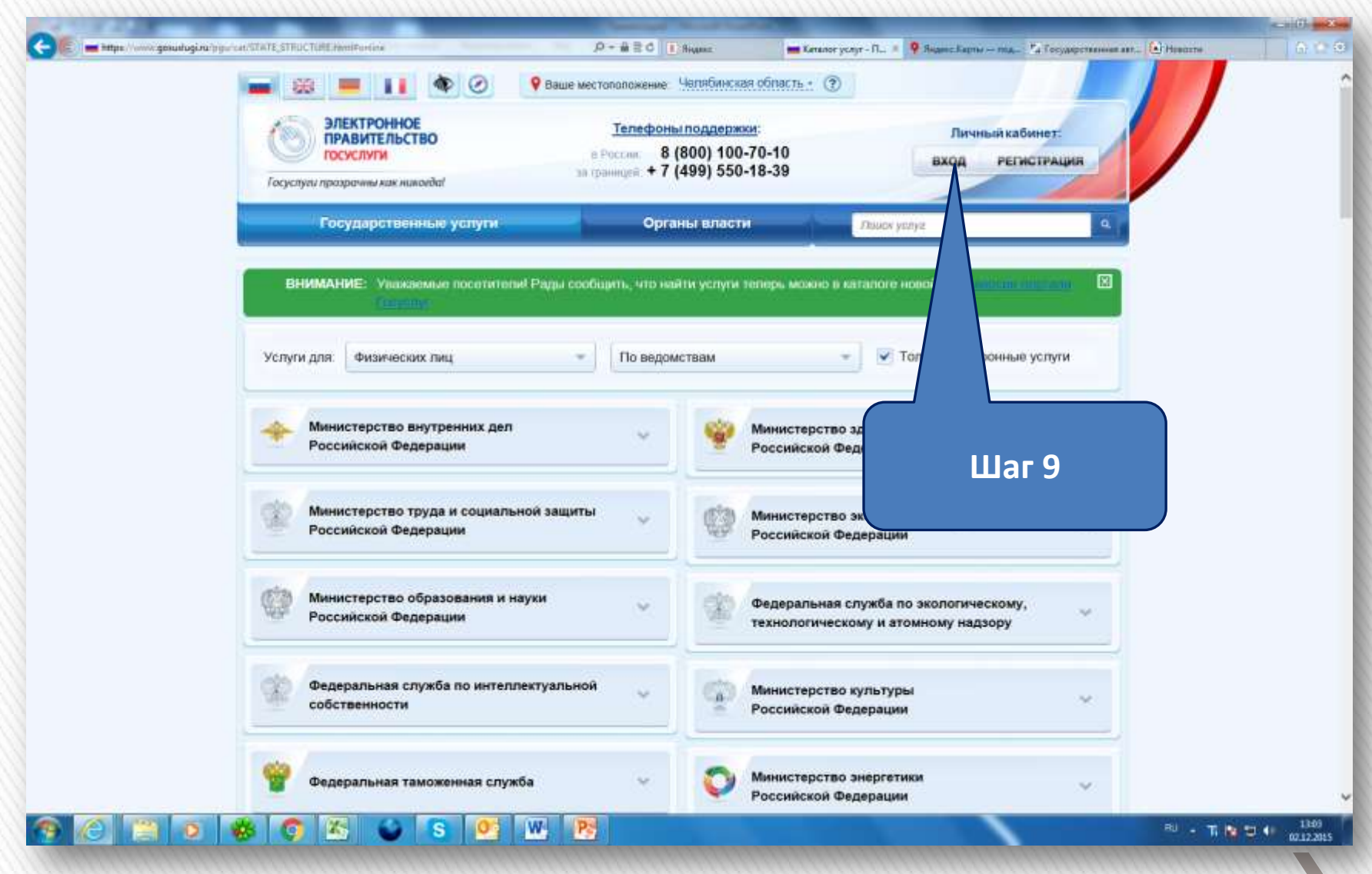

![](_page_19_Picture_0.jpeg)